## Лекція 31. **Моделювання виробничих процесів і систем**

Проектування технологічних процесів, перевірка властивостей проекту на моделі, прогнозування ходу виробництва, настроювання моделі для виробничих процесів, керування виробництвом мають ряд особливостей. Ціль даної лекції - обговорити виникаючі при моделюванні виробничих процесів особливості.

Допустимо, що деякий виробничий процес нелінійний. Це значить, що між входом *X* (те, чим управляємо) і виходом *Y* (те, що спостерігаємо) є нелінійна залежність. Як змоделювати таку нелінійність?

**Приклад 1.** Логічні функції. Для початку розглянемо просту нелінійність релейного типу й допустимо, що функція *Y*(*X*) оборотна (див. мал. 31.1). Такі залежності називають *статичними* (значення на вході *X* однозначно, не залежно від передісторії процесу визначає значення на виході *Y*). Багато виробничих процесів можуть бути описані таким способом.

Наприклад, нехай залежність складається із трьох ділянок (див. мал. 31.1). Часто характерною рисою таких залежностей є наявність у них ділянки, що блокує вихід, лінійної ділянки й ділянки насичення. Перша ділянка вказує на те, що, не подаючи сировини (*X* = 0) на вхід виробничого процесу, не можна сподіватися на який-небудь результат (*Y* = 0). Друга ділянка вказує на той факт, що, збільшуючи кількість сировини на вході, ми забезпечуємо збільшення готової продукції на виході. І, нарешті, зрозуміло, що якщо сировини буде дуже багато (*Y* >> 0), те якінебудь обмеження виробничого процесу (наприклад, продуктивність устаткування, кваліфікація персоналу, фінансові, енергетичні ресурси) однаково не дозволять переробити все це сировина й випустити відповідну кількість продукції. У складних системах така ділянка насичення присутнє обов'язково.

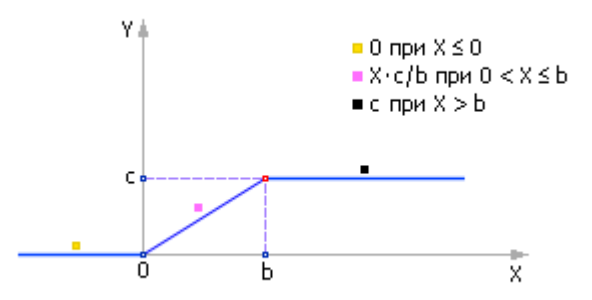

Рис. 31.1. Залежність релейного типу

Зверніть увагу на те, що кожен з ділянок можна легко описати окремо. Представлена на мал. 31.1 залежність математично описується трьома функціями. Три рядки в записі означають, що в кожен окремий момент (тобто, при певнім значенні *X*) з опису використається один з рядків (перша, друга або третя). Тобто мається на увазі (але явно не записується), що рядки з'єднані знайомий **АБО**.

Коли мають справа з обчислювальною технікою й мовами програмування, де умовчувати — небезпечно, цю конструкцію записують у рядок:

*Y* := (0 при *X*  $\le$  0) AБO (*X* · *c*/*b* при 0 < *X*  $\le$  *b*) AБO (*c* при *X* > *b*).

Якщо процеси аналогові, тобто якщо ми маємо справу з будь-якими (раціональними) значеннями *Х*, роль операції **АБО** грає знак «+»:

*Y* := (0 при *X*  $\le$  0) + (*X* · *c*/*b* при 0 < *X*  $\le$  *b*) + (*c* при *X* > *b*).

Справді: якщо умови виключають один одного, то в будь-який момент часу може реалізуватися тільки одне із трьох умов. Воно й дасть необхідну відповідь у суму. Від інших доданків у суму прийде нуль. Додавання шуканого значення з нулями сформує правильну відповідь у цілому.

Розглянемо тепер окремо одну з конструкцій, наприклад, *c* при *X* > *b*. Її використання означає наступну фразу (яку не пишуть і не вимовляють повністю винятково з метою економії місця й часу): «якщо *X* більше *b*, те *Y* привласнити *c*». Скористаємося одиничною функцією Хевісайда (див. мал. 31.2) для перекладу даної фрази на формальну мову. Нагадаємо, що значення одиничної функції дорівнює 0, якщо її аргумент менше або дорівнює 0, і дорівнює 1, якщо її аргумент більше 0.

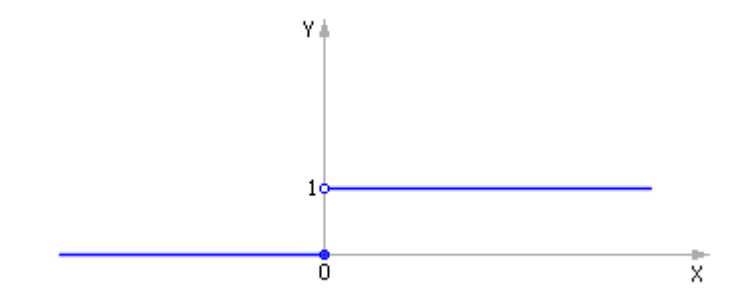

Рис. 31.2. Одинична функція Хевісайда  $Y = ed(X)$ 

У результаті одержимо: *Y* := *c* · ed(*X* – *b*). Перевіримо отриману формулу. Дійсно:

- якщо *X* < *b*, то аргумент (*X b*) одиничної функції негативний, отже, сама функція дорівнює 0, тому *Y* = 0;
- якщо *X* = *b*, то аргумент (*X b*) одиничної функції дорівнює нулю, отже, сама функція дорівнює 0, тому *Y* = 0;
- якщо *X* > *b*, то аргумент (*X b*) одиничної функції позитивний, отже, сама функція дорівнює 1, тому *Y* = *c*.

Помітимо, що в нашій формулі *Y* := *c* · ed(*X* – *b*) знак множення відіграє роль логічного **И**, оскільки для одержання остаточного результату нам, по-перше, потрібне значення «*c*» **И**, по-друге, щоб істиною (тобто, одиницею) було значення вираження ed $(X - b)$ .

Як бачите, словесна логічна конструкція

## *якщо* **Умова**, *то* **Шукана\_величина** := **Факт**

відповідає типовій математичній конструкції

**Шукана\_величина** := **Факт** · ed(**Умова**).

ВАЖЛИВО! Отже, нерівність перетворюється в одиничну функцію (у математику одинична функція еквівалентна поняттю ПРЕДИКАТ), логічне **АБО** заміняється на знак додавання, логічне **И** заміняється на знак множення. Знак «:=» виражає причинно-наслідковий зв'язок, погоджуючи причину й наслідок у явному виді. У випадку неявного завдання функції роль цього знака буде грати знак уравнивания  $\langle \langle \equiv \rangle \rangle$ .

Тепер переведемо другу частину вираження,  $Y := X \cdot c/b$  при  $0 < X \leq b$ , на формальну мову:  $Y := X \cdot c/b \cdot ed(X) \cdot ed(b - X)$ . Помітимо, що правильний результат вийде, якщо буде дотримано вже три умови одночасно:  $(X \cdot c/b)$  И  $(X > 0)$  И  $(X \le b)$ . Так само надійдемо й із частиною, що залишилася: Y :  $= 0$  при 0 ? Х. Формальний переклад має вигляд:  $Y := 0 \cdot ed(0 - X)$ .

Збираючи всі три частини разом, маємо:

$$
Y := 0 \cdot \text{ed}(0 - X) + X \cdot c/b \cdot \text{ed}(X) \cdot \text{ed}(b - X) + c \cdot \text{ed}(X - b).
$$

Зверніть увагу, що перший доданок взагалі ж можна не писати, тому що воно завжди дорівнює 0. Залишається:

$$
Y := X \cdot c/b \cdot ed(X) \cdot ed(b - X) + c \cdot ed(X - b).
$$

Ще одне зауваження. Якщо протестувати функцію в крапці  $X = b$ , то виявиться, що й перший доданок, і друге одночасно рівні 0, а вся функція буде мати вигляд, показаний на мал. 31.3. Така ситуація називається прощелкой. (А є чи прощелка між  $0 \cdot ed(0-X)$  і  $X \cdot c/b \cdot ed(X) \cdot ed(b-X)$ ? Якщо «так», то при якому X? Перевірте себе.)

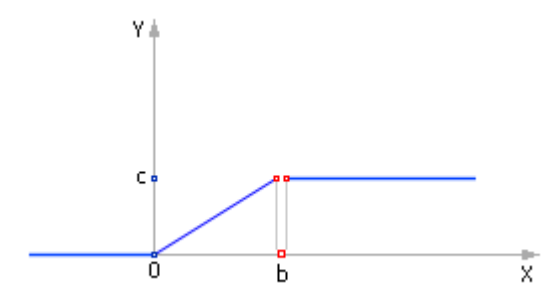

## Рис. 31.3. Вид логічної функції з помилкою типу прощелки в описі Щоб уникнути прощелок, треба писати формули акуратніше:

$$
Y := X \cdot c/b \cdot ed(X) \cdot not(ed(X - b)) + c \cdot ed(X - b).
$$

Дійсно, у цьому випадку або not(ed(*X* – *b*)) (з першого доданка), або ed(*X* – *b*) (із другого доданка) виявиться обов'язково рівним 1, і прощелка зникне. Помітимо, що можна не вводити додаткову операцію not(*q*), а використати її аналог: 1 – ed(*q*).

Отже, узагальнимо: якщо в записі залежності є *n* відрізків і при цьому *X* на *i-ом* відрізку задовольняє умові:  $a_i < X \le a_{i+1}$ , те маємо:

$$
Y := \sum_{i=1}^{n} f_i(X) \cdot \text{ed}(X - a_i) \cdot \text{not}(\text{ed}(X - a_{i+1}))
$$

Зверніть увагу. Функція вийшла однозначної, тобто тому самому *X* завжди відповідає те саме *Y*. Зручність таких описів у тім, що *Y* обчислюється в будь-який момент для будь-якого *X*, досить підставити потрібне будь-яке значення *X* у формулу.

Вид запису залежить від системи, який прийде виконувати такий запис. Якщо система не розуміє запис, то вона не зможе її виконати, і такий запис марний. Мова такий мертва й нічого не означає, тому що не служить засобом комунікації, передачі інформації від одного агента іншому. (Забігаючи вперед, відзначимо, що в мови є й ще інші функції, наприклад, здатність маніпуляції об'єктами, які він описує, функція вирахування.) Приміром, якщо виконавцем є алгоритмічна машина, то конструкція

$$
Y := X \cdot c/b \cdot ed(X) \cdot not(ed(X - b)) + c \cdot ed(X - b).
$$

буде мати вигляд, показаний на мал. 31.4.

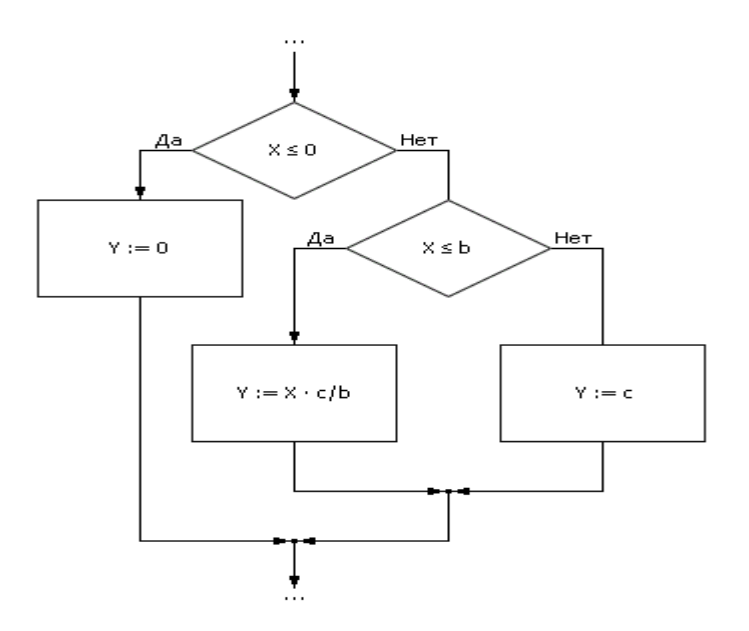

Рис. 31.4. Алгоритмічна реалізація виробничих моделей у вигляді логічних функцій з використанням умовних конструкцій

Як бачите, є відповідність у мовах опису. Умовна конструкція в алгоритмах відповідає «багатоповерховій» формулі в математику або конструкції

Искомая\_ величина 
$$
= \sum_{i=1}^{n} \left( \boldsymbol{\Phi} \textbf{a} \textbf{x} \textbf{r}_i \cdot \prod_{j=1}^{k} \text{ed}(V \text{словие}_j) \right)
$$

у формалізованій мові моделювання. Або, з використанням логічних функцій И, AGO, HE:

Искомая\_ величина :=
$$
\displaystyle \mathop{\hbox{\rm H}}\limits_{i=1}^n \Bigl(\!\Phi {\hbox{\rm ax}}_{\mathbf{T}_i} \Bigl(\stackrel{k}{H} \mathit{ecnu}(\rm Vc. to {\hbox{\rm BHe}}_i)\Bigr)
$$

**Приклад 2.** Генератор пилкоподібного сигналу (ГПС). Сконструюємо періодичну пилкоподібну функцію (див. мал. 31.5) двома різними способами.

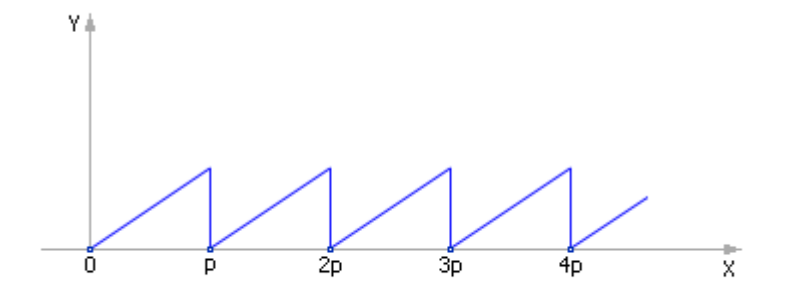

Рис. 31.5. Вид залежності Y(X) для ГПС

**Варіант 2.1. ГПС на основі математичної функції mod**. Відома математична функція mod(*X*, *a*) повертає нам остача від ділення *X* на *a*, а остача, як відомо, росте лінійно з ростом *X*, а потім стає рівним 0 (коли *X* й *a* стають кратними), повторюючи цю закономірність періодично. У середовищі Stratum-2000 це запишеться так: *Y* := *X*%*a*. Період й амплітуда «пилки» регулюються значеннями *X* й *a*.

**Варіант 2.2. ГПС на основі рівняння з пам'яттю.**  $Y := (Y + d) \cdot ed(p - Y)$ , де  $d$  крок зміни, *p* — період. Допустимо, що спочатку *Y* досить мало, тому *p* > *Y*. Якщо *p* – *Y* > 0, то для позитивного аргументу одинична функція повертає 1, і вираження має вигляд: *Y* := (*Y* + *d*) · 1, тобто *Y* збільшується на кожному такті на величину *d*, а значить — лінійно росте.

Рано або пізно *Y* стає дорівнює або більше *p*, і умова стає *p* – *Y* ≤ 0. Для негативного й нульового аргументу одинична функція повертає 0, а значить вираження в цей момент приймає вид: *Y* := (*Y* + *d*) · 0, тобто *Y* на даному кроці скидається в нуль, і ситуація повторюється: знову *Y* стає малим і починає рости, поки не досягне значення *p*. При подачі на вертикальну координату осцилографа обчисленого значення *Y*, а на горизонтальну його координату значення *X*, сформованого як *X* := *X* + 1, можна побачити «пилку» з періодом *p* (див. мал. 31.6).

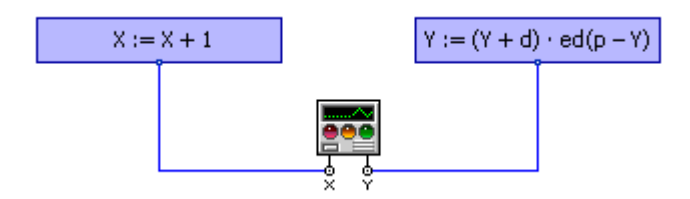

Рис. 31.6. Схема проекту в середовищі Stratum-2000, що реалізує генератор пилкоподібного сигналу на основі рівняння з пам'яттю

Зверніть увагу. По-перше, як бачите, у вираженні  $Y := (Y + d) \cdot ed(p - Y)$ , щоб обчислити чергове значення У, треба знати попередне. Тому говорять, що це рівняння зі зворотним зв'язком або рівняння з пам'яттю: щоб обчислити N-i значення, потрібно обчислювати всі попередні значення функції на ряді кроків. По-друге, функція вийшла неоднозначна. Тобто при різних початкових даних графік функції буде різний. Тому самому X можуть відповідати різні  $Y$ . Це відповідає сімейству графіків, породжуваних диференціальним рівнянням. Даний запис НЕЯВНА, тому що вона не містить значення Х безпосередньо. Тому не можна підставити довільне значення  $X$  і відразу довідатися, чому буде дорівнює  $Y$ при цьому значенні. Щоб визначити значення У, необхідно пройти (перебрати) всі значення У від 0 до шуканого.

Первый варіант запису,  $Y := X\%a$ , представляє нам **ЯВНУ** залежність У від X. У будь-який момент можна підставити будь-яке значення  $X$  й одержати відповідне йому значення У.

Кожен варіант запису має свої переваги й недоліки. Не завжди вдається одержати явний запис, тому що записати закон функціонування системи звичайно набагато простіше, ніж знайти його рішення. Але і явний варіант має той недолік, що це тільки одне з рішень, тоді як сам закон містить потенційно всю множину можливих інших рішень, багатозначний.

Якщо реалізовувати вираження *Y* := (*Y* + *d*) · ed(*p* – *Y*) мовою алгоритмів, то знадобиться циклічна конструкція (див. мал. 31.7).

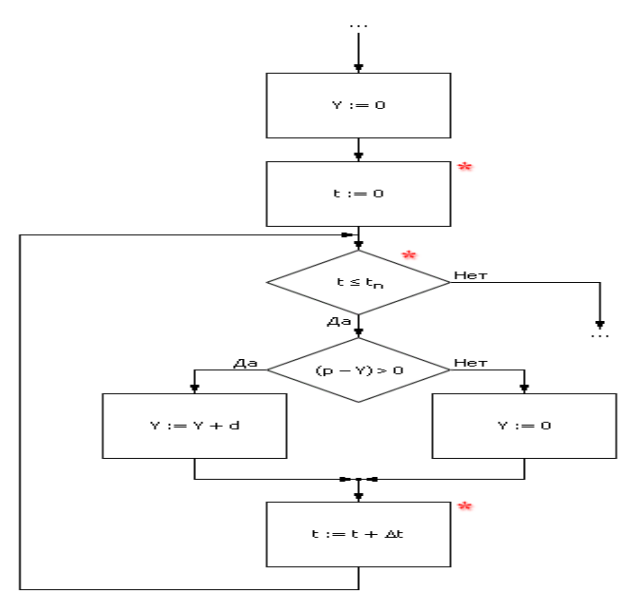

Примечание. В системах реального времени блоки, помеченные звёздочкой, не ставятся, алгоритм зацикливается.

## Рис. 31.7. Алгоритмічна реалізація моделі пилкоподібного сигналу з використанням циклічної конструкції

Між системою з пам'яттю й циклічною конструкцією є глибокий зв'язок, а саме: система з пам'яттю — це *динамічна система*, що відповідає в математику *диференціальному рівнянню*, покроковий розрахунок якого на комп'ютері вимагає *циклічного алгоритму*. Якщо рішення диференціального рівняння можна знайти аналітично, тобто виразити шукану величину залежно від інших явно, те циклічної конструкції не знадобиться, досить алгоритму лінійної структури. Але це буде властиво не рівняння, а присвоєння, тобто рішення рівняння, точніше, одне з рішень рівняння.

**Приклад 3.** Генератор прямокутних імпульсів (ГПІ). У багатьох додатках потрібно імітувати періодичне відкривання й закривання на якийсь час якихось пристроїв, вентилів, каналів. Для цього зручно використати генератор імпульсів, який би на виході видавав значення «0» й «1», тобто генератор прямокутних імпульсів. За параметри генератора зручно прийняти частоту змін з 0 на 1 й обернено й шпаруватість - співвідношення часу втримання на виході «1» вчасно всього циклу.

**Варіант 3.1. ГПІ на основі періодичної функції сінус**. Можна використати кілька прийомів моделювання генератора прямокутних імпульсів, що мають свої достоїнства й недоліки. Розглянемо спочатку генератор, що використає властивості періодичної функції, наприклад, математичної функції сінус (див. мал. 31.8).

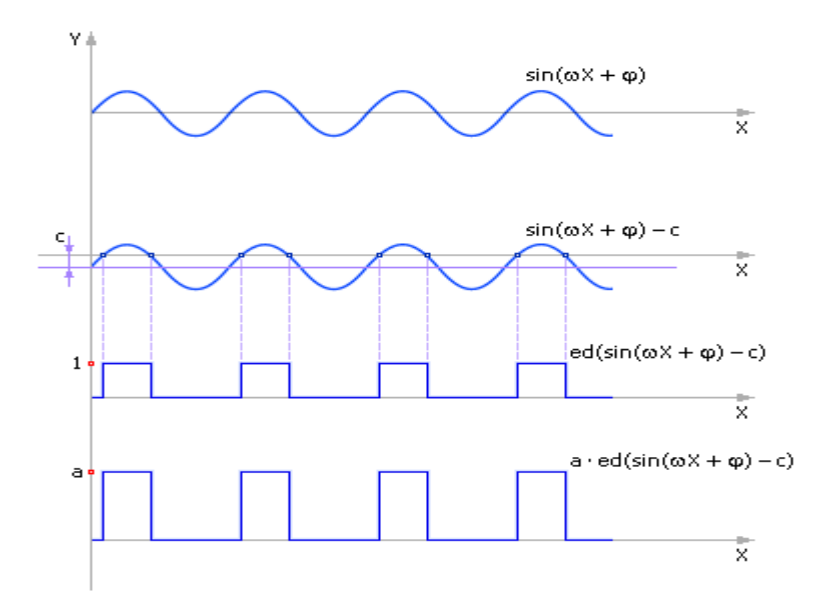

Рис. 31.8. Генерація послідовності прямокутних імпульсів засобами періодичної функції

 $Y := a \cdot \text{ed}(\sin(\omega \cdot X + \varphi) - c)$ , де  $\omega$  — частота генератора, що задає його період;  $\varphi$ — фаза генератора; *a* — амплітуда імпульсів; *c* — заданий параметр, шпаруватість. Шпаруватість указує на те, протягом якої частини періоду сінуса *Y* буде дорівнює *a*, і протягом якої частини періоду *Y* буде дорівнює 0. Поки  $\sin(\omega \cdot X + \varphi) > c$ , одинична функція повертає 1, *Y* = *a*; як тільки  $\sin(\omega \cdot X + \varphi) \leq c$ , одинична функція буде повертати 0, *Y* = 0.

Опять помітимо, що це ЯВНИЙ запис, що визначає достоїнства й недоліки цього варіанта.

**Варіант 3.2. ГПІ на основі рівняння з пам'яттю**. Інший варіант — використати для генерації прямокутних імпульсів раніше створений генератор пилкоподібного сигналу, який використав послідовне обчислення значень від крапки до крапки (рівняння з пам'яттю).

 $Y := (Y + d) \cdot ed(p - Y)$ ,  $Z := a \cdot ed(Y - c)$ ,  $\text{Re } d$  — крок зміни;  $p$  — період;  $a$  амплітуда імпульсів; *c* — заданий параметр, шпаруватість.

Оскільки *Y* генерує пилкоподібний сигнал, то досить порівнювати його значення із заданим значенням *c*. Якщо  $Y-c \le 0$ , то  $Z=0$ , якщо  $Y-c > 0$ , то  $Z=a \cdot 1$ . У результаті виходить періодичний одиничний сигнал. При подачі на осцилограф на вертикальну координату обчисленого значення *Z*, а на горизонтальну координату — значення *X*, сформованого як *X* := *X* + 1, можна побачити «забір» з періодом *p* (див. мал. 31.9).

Даний запис має НЕЯВНИЙ вигляд, що визначає достоїнства й недоліки цього варіанта.

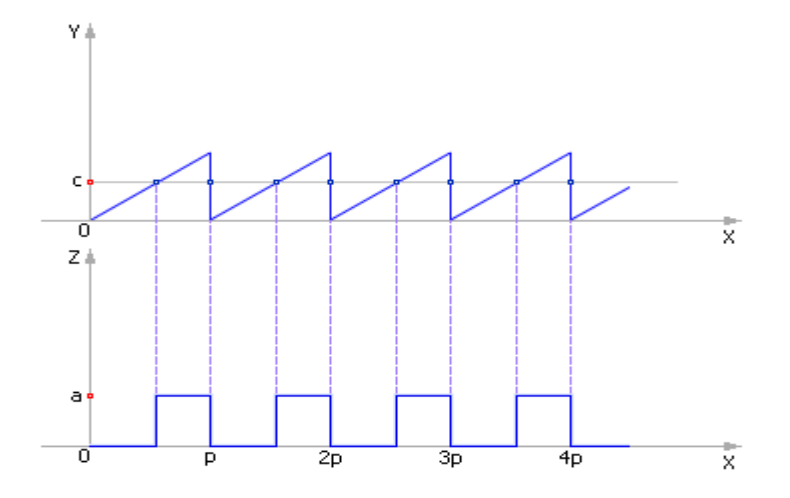

Рис. 31.9. Генерація послідовності прямокутних імпульсів з використанням вираження з пам'яттю

**Приклад 4.** Комутатор. Часто використовуваним у виробничих процесах технологічним пристроєм є комутатор, метою якого є розподіл якого-небудь основного потоку (матеріального, енергетичного, інформаційного) на ряд приватних потоків за рахунок перемикання подачі з одного напрямку на інше (див. мал. 31.10). Це дозволяє ділити потоки, міняти їхній напрямок.

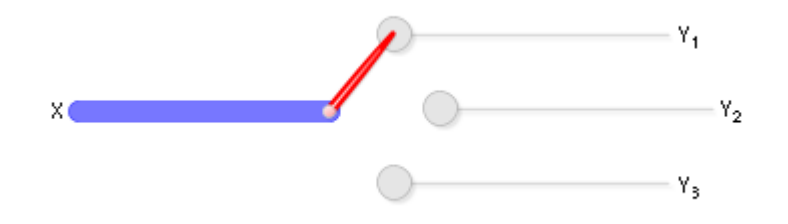

Рис. 31.10. Схема комутатора

Нехай є один вхід, позначений як X, і, наприклад, три виходи: Y<sub>1</sub>, Y<sub>2</sub>, Y<sub>3</sub>. Потрібен сигнал *X* у перший момент часу транслювати на *Y*<sup>1</sup> , у другий момент часу передавати на *Y*<sub>2</sub>, а в третій момент — на *Y*<sub>3</sub>, після чого циклічно повторювати цей процес, починаючи знову з *Y*<sub>1</sub>. (Природно, можливі й інші варіанти комутаторів.) Тимчасова діаграма розподілу основного потоку на подпотоки дискретним комутатором показана на мал. 31.11.

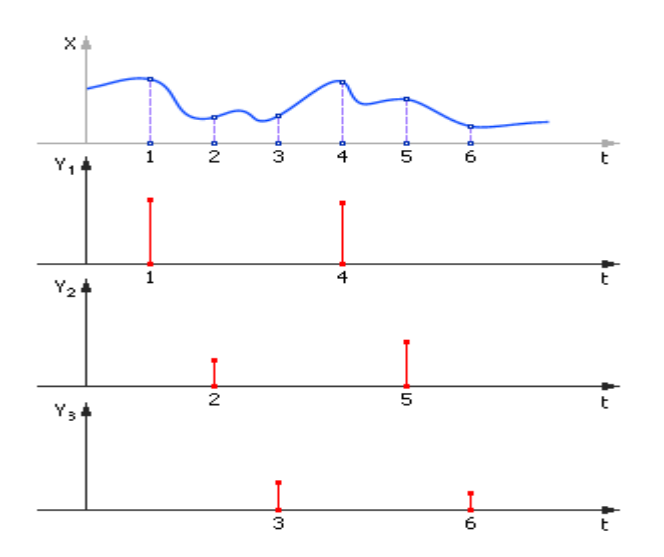

Рис. 31.11. Тимчасова діаграма роботи дискретного комутатора з одним входом і трьома виходами

Для цього нам знадобиться дельта-функція Дірака: *Y* = δ(*X*). Ця функція повертає 1, якщо її аргумент дорівнює 0, в інших випадках вона повертає нуль (див. мал. 31.12).

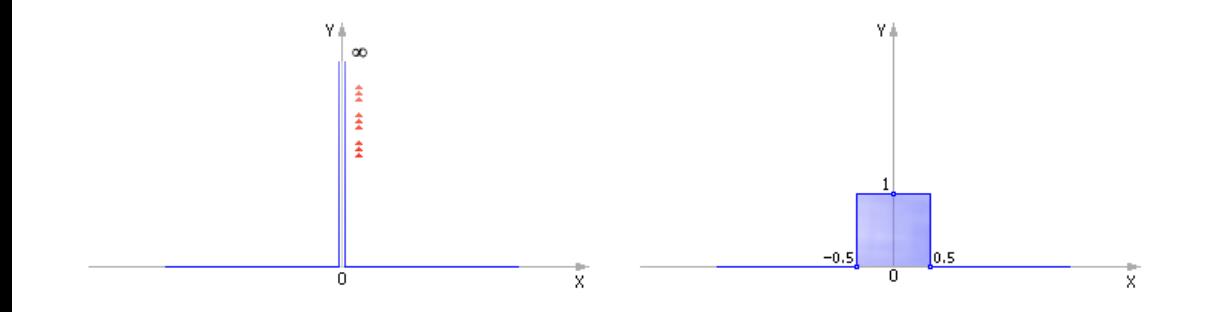

Рис. 31.12. Дельта-функція Дірака Y =  $\delta$ (X) (ліворуч — теоретичний вид, праворуч — її наближений дискретний аналог)
За допомогою дельта-функції вираження, що імітують комутатор, будуть виглядати так (у наведеній нижче записі змінна *і* відіграє роль часу  $t$ ):  $i := (i + 1) \cdot ed(2 - i)$  $Y_1 := X \cdot \delta(i-0)$  $Y_2 := X \cdot \delta(i-1)$  $Y_3 := X \cdot \delta(i-2)$ .

Таким чином, *i*, завдяки першому вираженню, пробігає циклічно значення 0, 1, 2, 0, 1, 2, 0, 1, 2, ... Якщо *і* виявилося дорівнює 0, то  $\delta(i-0) = 1$  й  $Y_1 := X \cdot 1$ ; при цьому δ(*i* − 1) = 0 й  $Y_2 := X \cdot 0$  й δ(*i* − 2) = 0 й  $Y_3 := X \cdot 0$ .

Якщо і виявилося дорівнює 1, то  $\delta(i-1) = 1$  й  $Y_2 := X \cdot 1$ , а  $\delta(i-0) = 0$  й  $Y_1 := X \cdot 0$ й  $\delta(i-2) = 0$  й  $Y_3 := X \cdot 0$ .

Якщо і виявилося дорівнює 2, то  $\delta(i-2) = 1$  й  $Y_3 := X \cdot 1$ , а  $\delta(i-0) = 0$  й  $Y_1 := X \cdot 0$ й  $\delta(i-1)=0$  й  $Y_2:=X\cdot 0$ .

Для організації циклічного комутатора нам знадобилася «пилка», що ми побудували раніше.

Помітимо, що ще краще було б зробити так: окремо записати вираження для системи керування, де описуються інформаційні сигнали *i*,  $f_1$ ,  $f_2$ ,  $f_3$ :  $i := (i + 1) \cdot ed(2 - i)$ ;  $f_1 := \delta(i-0);$  $f_2 := \delta(i-1);$  $f_3 := \delta(i-2)$ .

Прапори  $f_i$  приймають значення 0 й 1, як це й покладено логічним змінним. Модель інформаційної частини проекту показана на мал. 31.13.

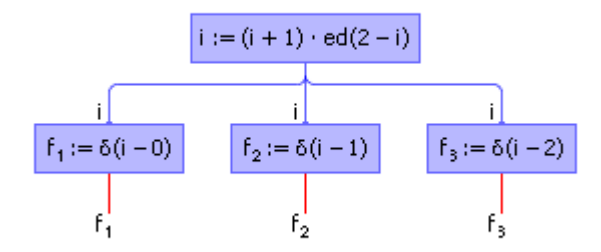

## Рис. 31.13. Схема інформаційно-керуючих сигналів для комутатора

Далі окремо записати вираження для матеріальних потоків *Y* й *X*, які перекриваються сигналами керування *f*  $f_i$ (див. мал. 31.14):  $Y_1 := X \cdot f_1;$  $Y_2 := X \cdot f_2;$  $Y_3 := X \cdot f_3$ .

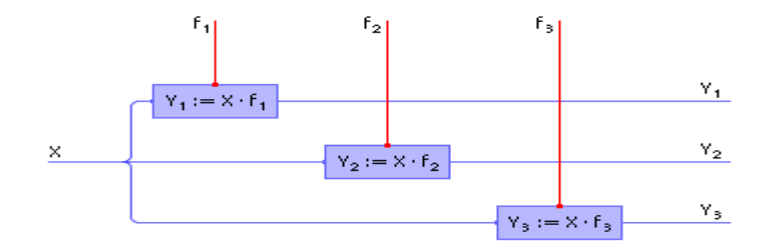

Рис. 31.14. Схема проекту, виконаного в середовищі Stratum-2000, що реалізує комутатор. Відбито частину проекту без формувача прапорів

Змінні *Y*, *X* приймають дійсні значення, як це й покладено змінним, які імітують матеріальні потоки. Можна уявити собі аналогію: потік *X* переходить у потік *Y*, якщо кран *f* відкритий (*f* = 1), або, навпаки, значення потоку *X* не переходять на змінну *Y*, тому що кран закритий (*f* = 0). Така схема надалі більше краща, тому що відокремлює матеріальну систему від інформаційної, роблячи проект більше зрозумілий і прозорим (див. також приклад 5 нижче).

Об'єднаємо інформаційну схему зі схемою, що імітує матеріальні потоки (див. мал. 31.15).

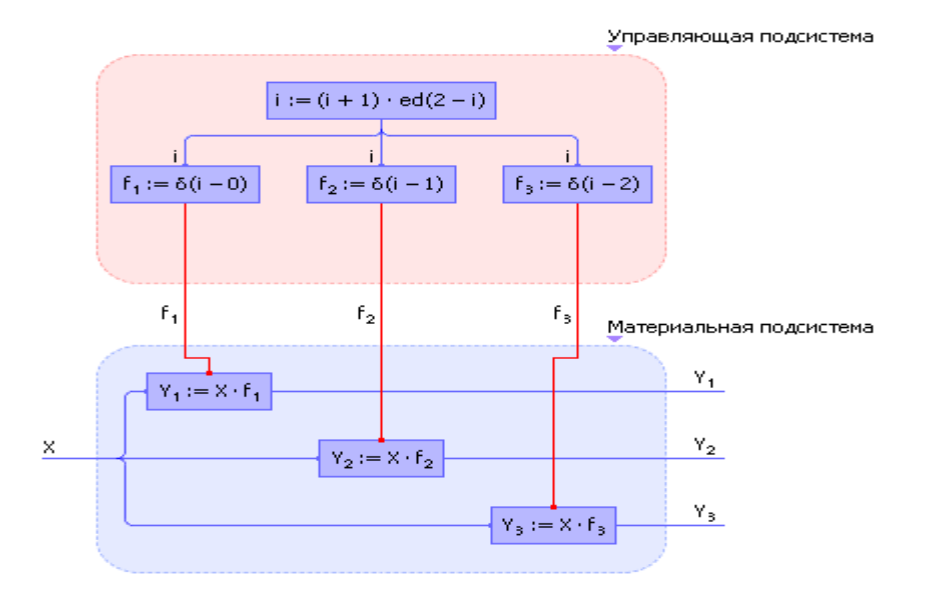

Рис. 31.15. Схема проекту «Модель комутатора», представленого композицією інформаційної й матеріальної підсистем. (Проект виконаний у середовищі Stratum-2000)

На мал. 31.16 показана взаємодія двох підсистем (інформаційної й матеріальної) між собою в загальному виді, якого рекомендується досягати в ідеалі для прозорості процесу проектування. Всі залежності й закони, що стосуються описи властивостей матерії й енергії, рекомендується включати до складу моделі матеріальних потоків (іноді в цій підсистемі додатково розділяють енергетичні й матеріальні потоки), а закони виміру, керування, регулювання, формування цілей включати до складу моделі інформаційних сигналів.

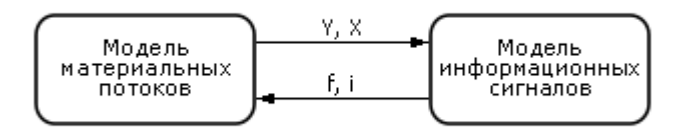

Рис. 31.16. Поділ матеріальної й керуючої моделей на окремі підсистеми

**Приклад 5.** Транспортування виробів з одного вузла на іншій. Частий випадок у виробництві - організація транспортування виробів з одного виробничого вузла на іншій. Під вузлом тут будемо розуміти сукупність складу й органа, що здійснює транспортування (наприклад, транспортний засіб, канал). Склад зберігає виробу, кількість яких може зменшуватися або збільшуватися, якщо транспортний орган бере на себе їхнє переміщення з вузла на вузол.

Допустимо, що на першому вузлі є  $X_1$  виробів, а на другому —  $X_2$  виробів. Позначимо як *U* кількість виробів, що транспортують, за такт. Тоді:  $X_1 := X_1 - U \cdot f;$ 

$$
X_2 := X_2 + U \cdot f.
$$

На мал. 31.17 показаний зв'язок двох вузлів транспортним каналом, що здійснює перекачування виробів зі складу одного вузла на склад іншого вузла із продуктивністю *U* штук в одиницю часу.

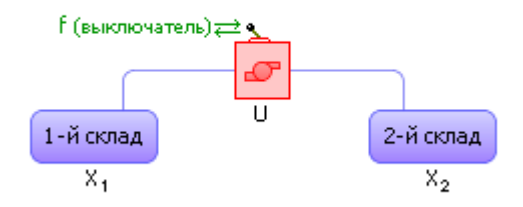

#### Рис. 31.17. Умовне зображення модуля транспортування з одного складу на інший

Якщо прапор *f* дорівнює 1, то *U* виробів іде з першого вузла й стільки ж *у цей момент* приходить на другий вузол. Якщо прапор *f* дорівнює 0, то перекидання виробів не відбувається, тобто вони не віднімаються в першому вираженні й не складаються в другому, а  $X_1$  й  $X_2$  залишаються незмінними величинами.

Якщо виріб необхідно транспортувати через ланцюг вузлів (див. мал. 31.18), те, позначаючи об'єми перевезень між вузлами  $U_1$ ,  $U_2$ , ...,  $U_{n-1}$ , маємо:  $X_1 := X_1 - U_1 \cdot f$ ;  $X_2 := X_2 + U_1 \cdot f - U_2 \cdot f;$  $X_3 := X_3 + U_2 \cdot f - U_3 \cdot f;$  $\ldots$  $X_n := X_n + U_{n-1} \cdot f...$ 

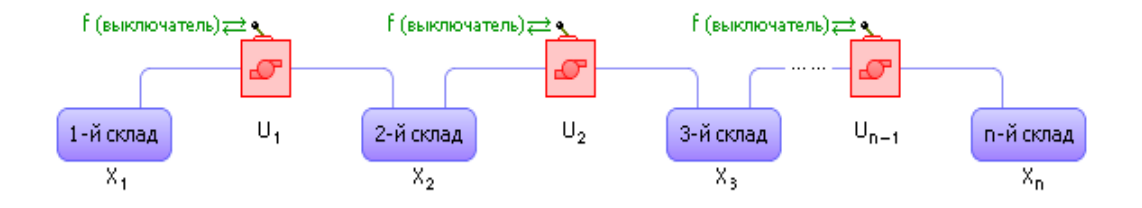

Рис. 31.18. Схема транспортування виробів через ланцюг складів Якщо засувками  $f$  необхідно управляти окремо, то логічно ввести змінні  $f_i$ , управляючи засувкою в кожному вузлі окремо.

Варто помітити, що дану модель для поліпшення її адекватності можна модернізувати:

 $X_1 := X_1 - U_1 \cdot f \cdot ed(X_1);$  $X_2 := X_2 + U_1 \cdot f \cdot ed(X_1) - U_2 \cdot f \cdot ed(X_2);$  $X_3 := X_3 + U_2 \cdot f \cdot ed(X_2) - U_3 \cdot f \cdot ed(X_3);$ …;  $X_n := X_n + U_{n-1} \cdot f \cdot \text{ed}(X_{n-1})...$ 

Вираження ed(*X<sup>i</sup>* ) відіграє роль своєрідного прапора дозволу транспортування, забороняючи її у випадку, якщо у вузлі немає виробів. Якщо такого прапора ні, то можливі дивні варіанти перекидання фіктивних виробів з вузла на вузол, наприклад, поява негативних виробів.

Ще одне зауваження. На цифровій техніці рівняння вирішуються з деяким тактом. Якщо протягом такту виявиться, що  $U_i$  більше  $X_i$ , то за такт із вузла зникне більше виробів, чим у ньому було, і кількість виробів стане менше нуля.

По-перших, на це можна не обертати уваги, оскільки це погрішність чисельного розрахунку. Другий варіант — запобігти все-таки таким колізіям.

Для цього є два способи. Перший полягає в тому, щоб зменшити час dt такту розрахунку (до цього ми приймали його рівним 1):  $X_1 := X_1 - U_1 \cdot f \cdot ed(X_1) \cdot dt$ . Другий спосіб: віднімати й додавати значення  $U_i$ , якщо  $U_i < X_i$ , або віднімати й додавати  $X_i$ , якщо  $U_i \geq X_i$ , тобто віднімати й додавати мінімальне із двох чисел  $U_i$  $\check{\mathbf{n}}$   $X_i$ :  $X_1 := X_1 - U_1 \cdot f \cdot \text{ed}(X_1) \cdot \text{ed}(X_1 - U_1) - X_1 \cdot f \cdot \text{ed}(X_1) \cdot \text{not}(\text{ed}(X_1 - U_1))$ . даному записі вираження ed $(X_i)$ , що грає роль своєрідного прапора дозволу транспортування, стає зайвим, тому його можна опустити:  $X_1 := X_1 U_1 \cdot f \cdot \text{ed}(X_1 - U_1) - X_1 \cdot f \cdot \text{not}(\text{ed}(X_1 - U_1))$ . 3 обликом усього вищесказаного,  $X_{\gamma}$ : напишемо ДЛЯ вираження  $X_2 := X_2 + U_1 \cdot f \cdot ed(X_1 - U_1) + X_1 \cdot f \cdot not(ed(X_1 - U_1)) - U_2 \cdot f \cdot ed(X_2 - U_2)$  $X_2 \cdot f \cdot \text{not}(\text{ed}(X_2 - U_2)).$ 

Якщо уявити собі, що ми маємо справу з виробничою технологічною лінією, то як склади в цьому ланцюжку виступають запаси незавершеної продукції (проміжні склади у виробництві), а роль транспортних артерій - верстати, які обробляють виробу, тим самим як би «проштовхуючи» їх з однієї ділянки на іншій.

Тоді *U* грає в цих вираженнях роль продуктивності верстатів: чим більше *U*, тим більше виробів за одну одиницю часу переходить із одного складу на інший, а *X* відіграє роль кількості виробів на проміжних складах у виробництві. Таким чином, *U* характеризує динаміку виробничого процесу, а множина *X* — його статику. Тобто *X* характеризує, скільки виробів перебуває у виробництві в різній стадії готовності, а *U* — скільки виробів і з якою швидкістю обробляється в кожен момент часу, як швидко перетікають виробу з вузла на вузол. Задаючи різні значення *U*, можна імітувати різні виробничі ситуації.

**Іногда при описі виробництва задають закон руху** *U***. Наприклад,** *U* **=** *k* **·** *X***. Логіка дії такого закону полягає в тому, що чим більше виробів** *X* **накраплюється на складі, тим більше повинна бути інтенсивність їхньої обробки** *U***, щоб уникнути надмірного нагромадження виробів на проміжних складах. Як раніше було описано, закон руху, на відміну від рівнянь матеріального балансу, являє собою інформаційний потік, це добре видно на мал. 31.19.**

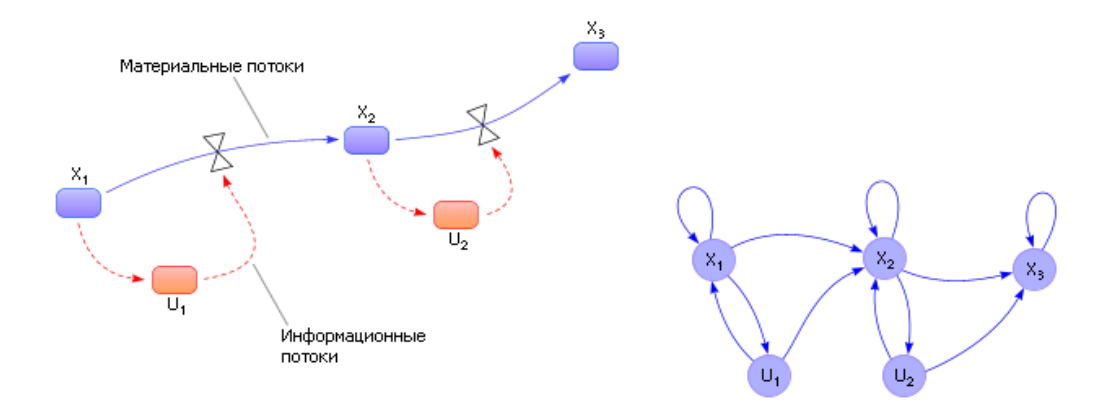

Рис. 31.19. Два варіанти зображення схеми моделі технологічної лінії з інформаційними й матеріальними зв'язками з різним рівнем деталізації. Ліворуч — позначення по Форрестеру з поділом матеріальних й інформаційних потоків, праворуч — граф залежностей змінних

Можна задати й інші закони, наприклад,  $U_i := U_i + k \cdot (X_i - X_{i+1})$ . Логіка цього закону полягає в тому, що якщо на  $i + 1$ -ом складі затоварення  $(X_{i+1} > X_i)$ , те треба пригальмовувати  $U_i$ , якщо недолік, тобто  $X_{i+1} < X_i$ , те розганяти продуктивність даного вузла.

Вимірювальна частина системи керування може фіксувати загальна кількість виробів  $P_1$  на всіх складах, їхню сумарну вартість  $P_2$ , загальну продуктивність верстатів  $P_3$ , нерівномірність розподілу виробів у виробництві  $P_4$ , виконання  $P_5$ плану  $X_{\tau}$  —  $\sim$   $\frac{1}{1}$ лалі: так  $P_1 = X_1 + X_2 + X_3 + \ldots + X_n;$  $P_2 = X_1 \cdot c_1 + X_2 \cdot c_2 + X_3 \cdot c_3 + \ldots + X_n \cdot c_n;$  $P_3 = U_1 + U_2 + U_3 + \ldots + U_n;$  $P_4 = abs(X_1 - X_2) + abs(X_2 - X_3) + ... + abs(X_{n-1} - X_n);$  $P_5 = X_n - X_n$ ...

можна набудовувати регулятори у виробництві, За даними показниками домагаючись прийнятних значень у цих показників.

За допомогою такого підходу, використовуючи логічні комбінації (**И**, **АБО**, **НЕ**) і умови, відбивані одиничними функціями, можна описати поділу, злиття потоків, перехід партій, зборку, шлюб, перешкоди, затримки, перехід виробів з лінії на лінію, і взагалі будь-яку виробничу топологію.

Задачі, які можна вирішити на такій моделі:

- які регулятори підібрати для того, щоб забезпечити значення, що цікавить, *показників* <sup>P</sup> 1 *-* <sup>P</sup> 5;
- за який час можна виконати заданий план, які керування *U* для цього варто задати;
- як перейти від однієї картини заповнення складів  $(X_1, X_2, X_3, \ldots, X_n)$  у виробництві до іншої  $(X_1^*, X_2^*, X_3^*, ..., X_n^*)$ , змінюючи множину  $U$ ;
- чи компенсується і як регуляторами випадкове збурювання типу «шлюб»;
- який рівень запасів виробів варто мати у виробництві, щоб виключити дефіцит;
- наскільки можна зупинити якийсь із верстатів (поломка), щоб не зірвати план;
- які керуючі величини *U* варто застосувати при заданому заповненні складів  $(X_1, X_2, X_3, ..., X_n)$ , щоб забезпечити рівномірність руху й розподілу виробів по технологічній лінії.

**Приклад 6.** Обробка партії виробів у термічній печі. Розглянемо обробку партії виробів у термічній печі. Якщо температура в печі до 50 градусів, то партія знову надходить в обробку. Якщо температура в печі між 50 й 100 градусами, то партія йде на склад готових виробів. Якщо температура в печі більше 100 градусів, то партія надходить у брак.

Блок інформаційних сигналів має вигляд:  $f_1 := \text{ed}(50 - T);$  $f_2 := \text{not}(\text{ed}(50 - T)) \cdot \text{ed}(100 - T);$  $f_3 := \text{not}(\text{ed}(100 - T)).$ 

Блок імітації матеріальних процесів: Обр := Партія  $\cdot f_1$ ; Готові := Готові + Партія  $f_2$ ; **Брак** := **Брак** + Партія  $\cdot f_3$ .

Зверніть увагу: на схемі моделі (мал. 31.20) окремо сформовані всі можливого й істотні для процесу умови «ed(Умова)», окремо сформовані інформаційні сигнали  $(f_1, f_2, f_3)$ , окремо описані матеріальні потоки.

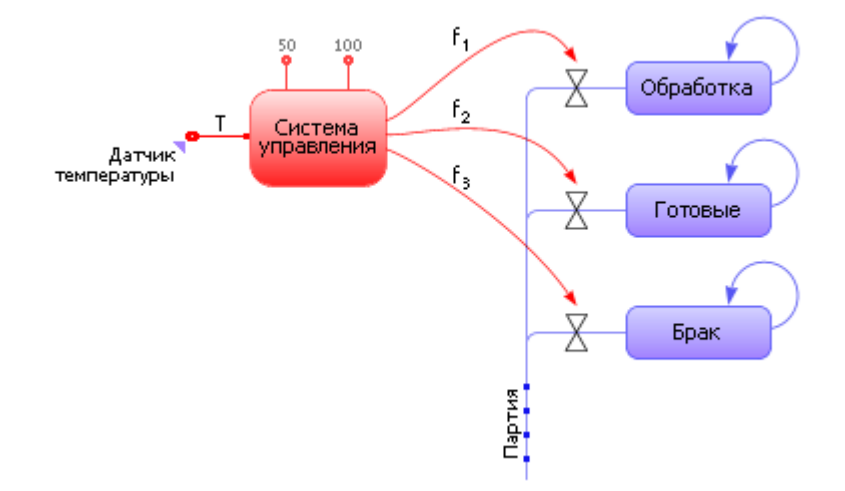

Рис. 31.20. Схема моделі «Обробка виробів у термічній печі»

**Приклад 7.** Навантаження поїзда. Розглянемо процес навантаження поїзда, що складає з електровоза й причеплених до нього трьох вагонів (див. мал. 31.21). Над першим вагоном перебуває бункер, з якого насипається вантаж. Вагон коштує на вагах, що вимірюють масу насипаного вантажу. Вантажопідйомність вагонів задана й відома системі керування з довідника в базі даних АСУ. Система керування (СУ) повинна визначити момент (і видати керуючий сигнал електровозу), коли варто поставити під завантаження наступний вагон. Після завантаження останнього вагона варто закрити заслінку бункера.

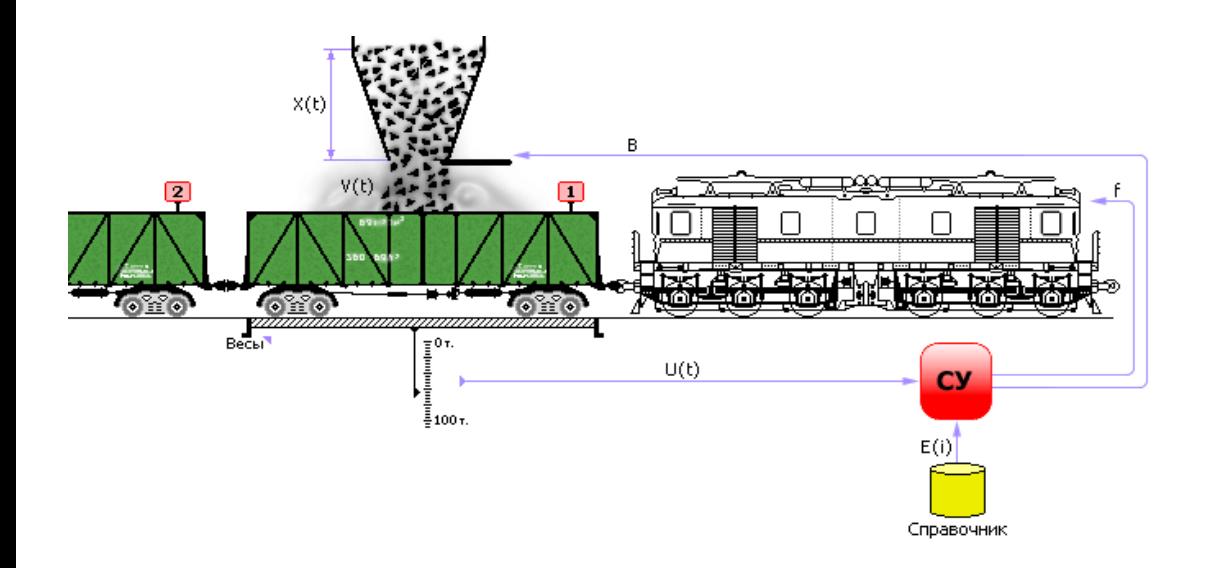

#### Рис. 31.21. Навантаження поїзда й система керування нею

Нехай *U*(*t*) — поточне завантаження вагона, значення на вагах; *V*(*t*) інтенсивність надходження вантажу у вагон з бункера, кількість за такт; *i* — номер вагона (1, 2, 3); *E*(*i*) — вантажопідйомність *i-го* вагона (заданий); *X*(*t*) — рівень сировини в бункері; *f* — сигнал машиністові електровоза: «продьорнуть потяг на один вагон уперед».

Вираження, що моделюють навантаження й реакції системи керування, повинні імітувати процес навантаження (закони зміни *U*(*t*), *X*(*t*) і *V*(*t*)), сигнали АСУ (*f* й *i*).

 $U(t) := (U(t) + V(t)) \cdot ed(E(i) - U(t))$  — завантаження вагона збільшується, якщо вагон не повний, і зупиняється й скидається в нуль, якщо вагон завантажений до норми  $E(i)$ ;

 $f := not(ed(E(i) - U(t)))$  — сигнал машиністові електровоза: «продерни склад»; *i* := *i* + *f* — лічильник вагонів збільшується в момент просмикування складу;  $X(t) := X(t) - V(t)$  — рівень сировини в бункері знижується;  $a := k \cdot X(t)$  — чим менше рівень *X*, тим повільніше висипає сировина, тому що верхні шари менше давлять на нижні;

 $V(t) := a \cdot B$  — інтенсивність надходження вантажу у вагон з бункера;  $B := \text{ed}(3 - i + 1) \cdot \text{ed}(X(t))$  — сировина надходить у вагон, якщо його номер не більше третього **И** сировина в бункері є.

На основі побудованої моделі можна вирішити ряд задач, наприклад, визначити час, за яке буде завантажений весь склад, або з'ясувати інші якісь інші питання. У загальному випадку, те, яка задача буде зважуватися на моделі, багато в чому залежить від цілей людини, що використає цю модель.

**Приклад 8.** Тригер. Часто для керування інформаційними сигналами потрібен тригер. Таблиця істинності тригера представлена в табл. 31.1.

### Таблиця 31.1.

# Таблиця істинності тригера

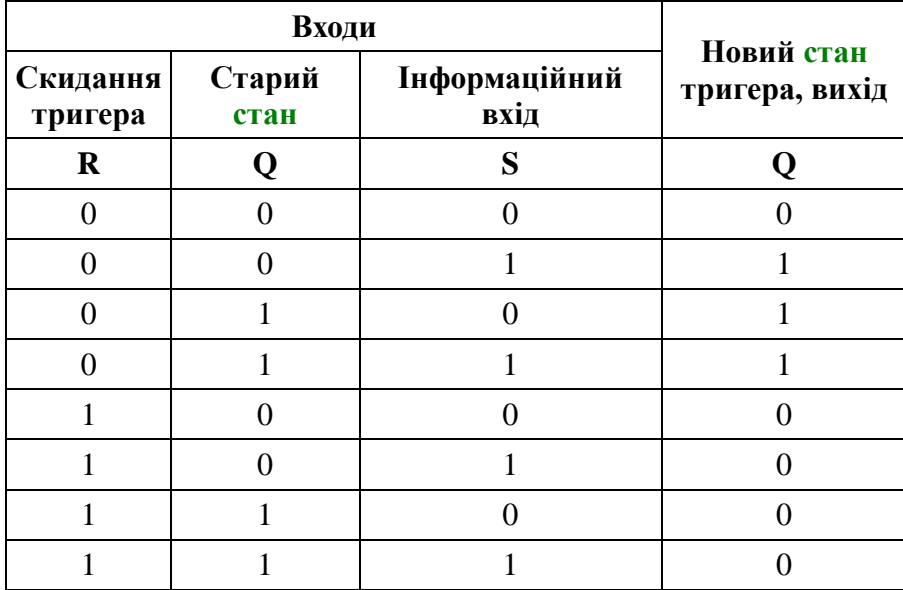

Це пристрій, як видно з табл. 31.1, легко описується логічними функціями, але при цьому одночасно є системою з пам'яттю (усередині тригера перебуває ланцюг зворотного зв'язку, математично: *Q* := *F*(*R*, *S*, *Q*), див. мал. 31.22).

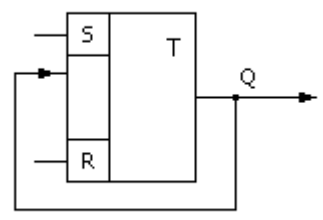

Рис. 31.22. Умовна позначка тригера на схемах

Представимо модель тригера, використовуючи логічні функції його стану. У табл. 31.1 виділимо всі рядки з *Q* = 1 (стовпець «Новий стан тригера, вихід»). Їх три. Запишемо три ситуації через операцію **АБО**:  $Q := c_1$  АБО  $c_2$  АБО  $c_3$ . Кожна ситуація, щоб рядок видав 1 на виході, повинна бути ОДНОЧАСНОЮ комбінацією сигналів *R*, *Q*, *S*, тобто *R* И *Q* И *S*. Якщо вхідний сигнал у рядку дорівнює 1, то змінну треба взяти «як є», якщо дорівнює 0, то інвертувати функцією НЕ. Наприклад, рядок

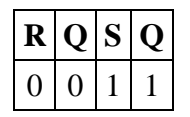

дає: НЕ(*R*) І НЕ(*Q*) И *S* И *Q*, або, використовуючи функції в записі, як їх звичайно реалізують у формальних мовах, маємо: not(*R*) · not(*Q*) · *S* · *Q*, або ще варіант: and(and(not(*R*), not(*Q*)), and(*S*, *Q*)). Вся таблиця у вигляді логічної функції опишеться так:

 $Q := (not(R) \cdot not(Q) \cdot S)$  AEO (not(*R*)  $\cdot Q \cdot not(S)$ ) AEO (not(*R*)  $\cdot Q \cdot S$ ).

У табл. 31.2 для довідки наведені значення загальновикористовуваних логічних функцій **И**, **АБО**, **НЕ**. Остаточно, приводячи подібні, виносячи за дужки й використовуючи формальний загальноприйнятий язиковий запис, одержимо:

 $Q := \text{and}(\text{not}(R), \text{ or}(S, \text{and}(Q, \text{not}(S))))$ .

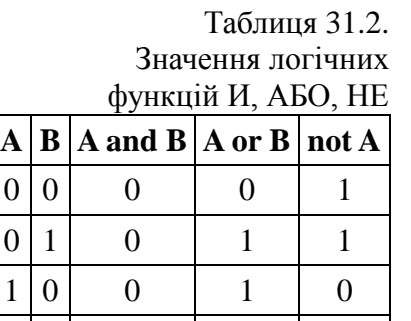

 $1 \mid 1 \mid 1 \mid 1 \mid 0$ 

**Приклад 9.** СТАРТІВ-СТІП або Пастка. Тепер допустимо, що треба змоделювати такий процес, що починається при виконанні якогось сигналу *Y*, потім іде якийсь час *T<sup>p</sup>* і зупиняється сам по собі по проходженні такого часу. Якщо під час виконання процесу надходить знову сигнал *Y*, то процес ігнорує такий сигнал *Y*. Якщо сигнал *Y* приходить знову, коли процес зупинений, то процес готовий сприйняти сигнал і відреагувати на нього знову.

Пасткою така конструкція називається тому, що модель на час захоплює вхідний сигнал і не реагує протягом цього часу на інші вхідні сигнали. За допомогою таких конструкцій часто імітують процес обробки виробів в окремих вузлах технологічної лінії. Виріб попадає у вузол, як у пастку, і виходить із нього тільки через певний час. Протягом усього цього часу вузол зайнятий і не готовий прийняти інші вироби (вхідні сигнали). Виходить, що й виріб зайнятий вузлом, і вузол зайнятий виробом.

Назвемо для наочності прапори:

«Можна почати» — прапор установлюється в 1, якщо можна почати процес, а процес можна почати, якщо прийшов сигнал *Y* **И** процес зараз не йде;

«Процес іде» — прапор установлюється в 1, якщо процес відбувається, тобто вже почався **И** поки не закінчився. Процес іде, якщо можна почати процес **АБО** якщо процес уже йде **И** поки не зупинений;

«Стіп» — прапор установлюється в 1, якщо треба зупинити процес, а це відбувається, якщо процес уже або поки не йде **АБО** час протікання процесу закінчилося.

Теперь запишемо рівняння відповідно до логіки (у записі використані знаки & (И)  $i | (ABO)$ :

Можна почати := ed(*Y*) & not(Процес iде); Процес  $i\pi$ е := Можна почати | (Процес  $i\pi$ е & not(Стіп));  $t := (t + h) \cdot \text{ed}(T_p - t) \cdot \text{Inputec\_ize};$  $C$ тіп := not(Процес **іде**) | not(ed(*t*)).